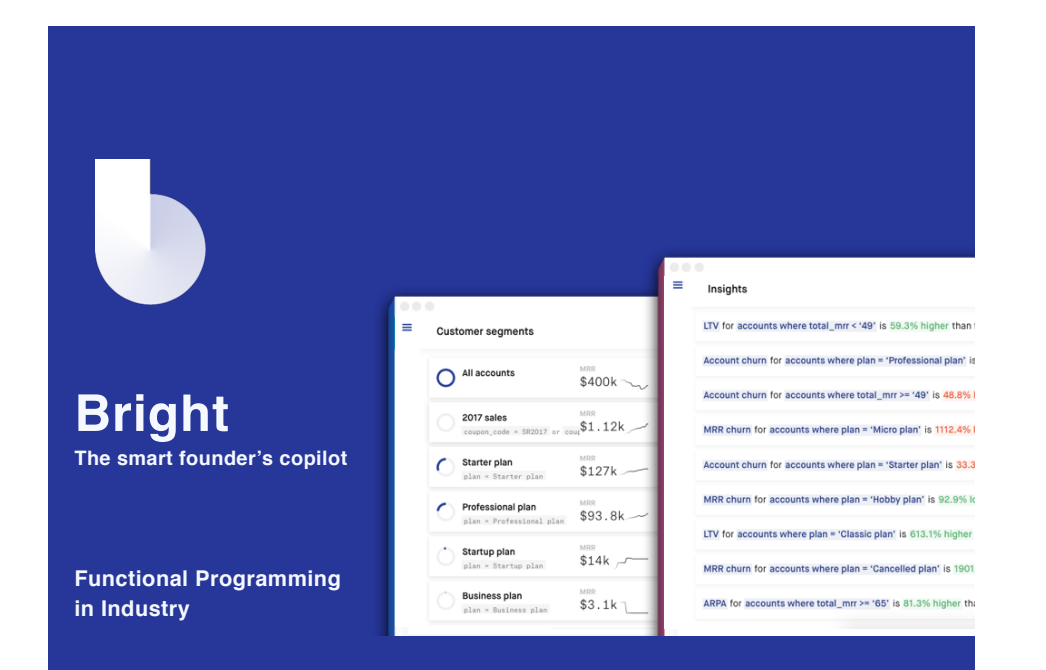

# **Why Haskell at Bright?**

Bright connects to your company's existing data sources to identify strategic risks and opportunities. Data sources like Stripe (covering versions of data back to 2010), Google Adwords, Facebook, free-form data via API and Javascript snippets.

- Lots of different complex data sources means lots of places things can go wrong, algebraic data types and a compiler to the rescue!
- Very good support for easy parallelism and concurrency.
- Good community (IRC, Stack Overflow, Reddit), easy to hire for!

# **A note about me**

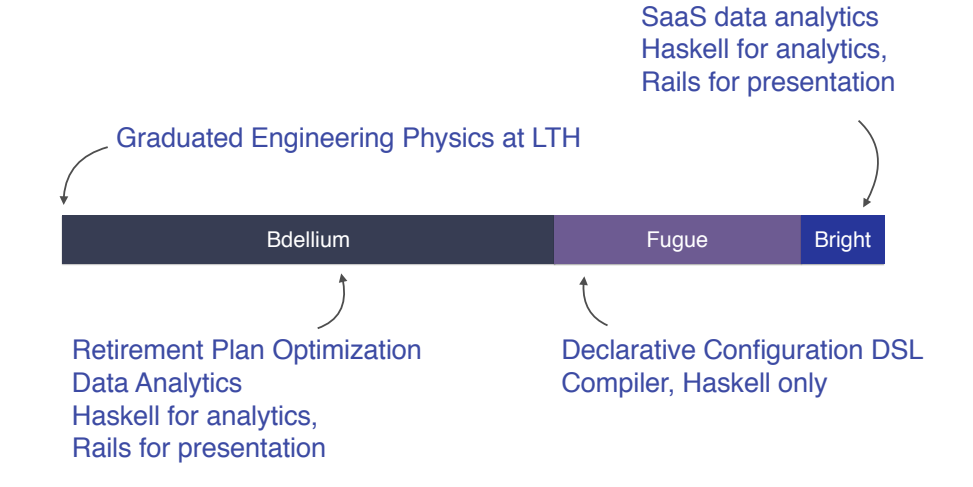

### **Parallelism and concurrency**

- "Parallel and Concurrent Programming in Haskell" by Simon Marlow
- Parallelism and concurrency is more important than ever.
- There are a lot of different ways to do both parallelism and concurrency in Haskell.

### **Parallelism and concurrency**

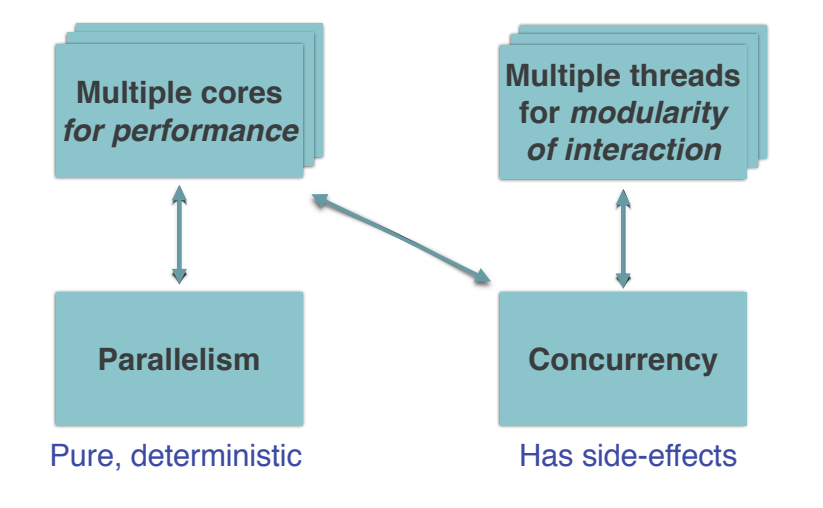

# **Parallelism**

- Eval Monad, rpar and rseq
- Strategies
- Par Monad
- Data Parallel Programming with Repa
- GPU Programming with Accelerate

# **Concurrency**

- Threads and MVars
- Software Transactional Memory
- Distributed Concurrency with Cloud Haskell (like Erlang)

# **Parallelism - rpar and rseq as building blocks**

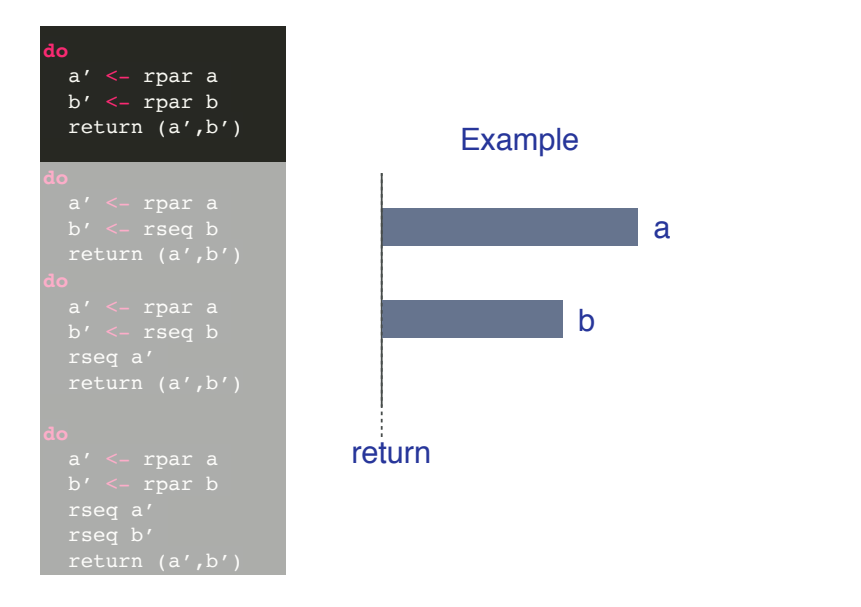

# **Parallelism - rpar and rseq as building blocks**

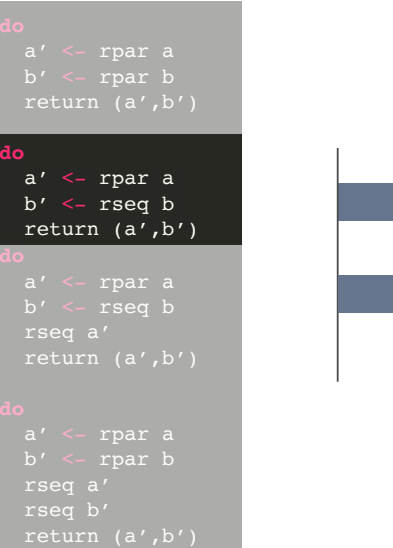

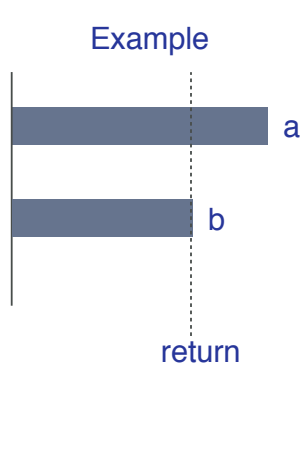

# return a b Example **do** a' <- rpar a b' <- rseq b rseq a' return (a',b')

# **Parallelism - rpar and rseq as building blocks**

# **Parallelism - Control.Parallel.Strategies**

- Tuple Strategies seqPair, parPair, …
- General Traversals seqTraverse, parTraverse
- List strategies seqList, parList, parMap, parListChunk, …
- Relatively easy to build own strategies

# **Parallelism - rpar and rseq as building blocks**

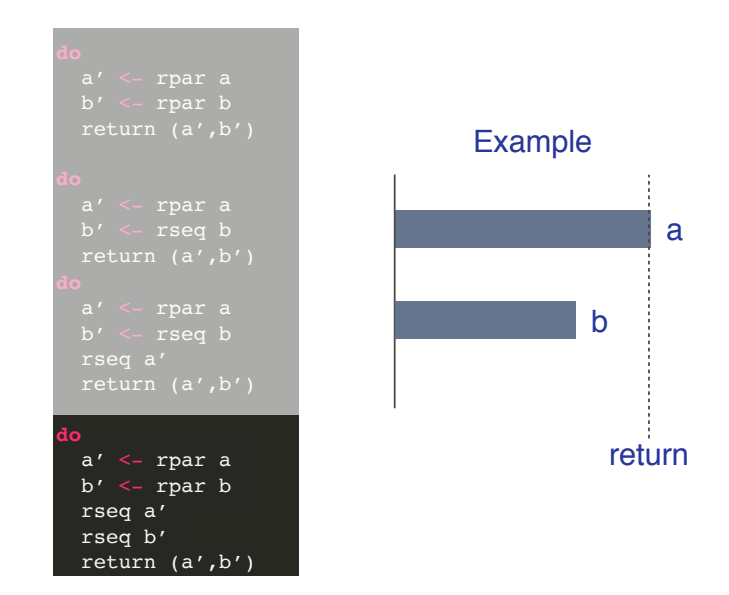

## **Parallelism - Actual Real-world Example**

#### **Sequential version**

-- **| Create forecasts for every participant** assignForecasts :: Inputs -> [Participant] assignForecasts ins = map create (ins^.participants)

#### **Parallel version**

**| Create forecasts for every participant** assignForecasts :: Inputs -> [Participant] assignForecasts ins = map create (ins^.participants) `using` parList rdeepseq

# **Concurrency - The building blocks**

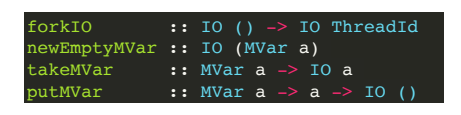

MVars are single-value communication channels. A box than can be full or empty.

#### Example from Simon Marlow's book

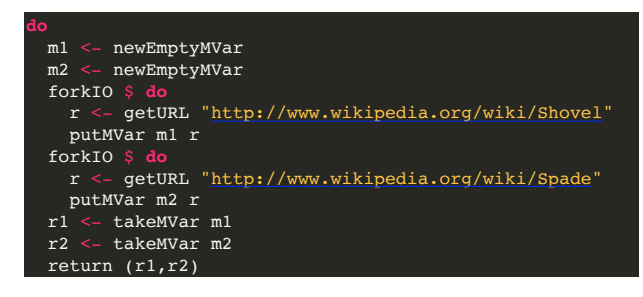

### **Notes on Library Support**

Very good library coverage for almost all things you want to do, available on Hackage. Most of the time, documentation is somewhat lacking.

#### Commonly used libraries

- Lens Makes most things much more convenient
- Pipes / Conduit Solves "The Lazy IO problem"
- $\cdot$  Wreq For dealing with web requests to other services
- Aeson JSON serialization
- wai / Scotty / Servant Building web services

## **Concurrency - Actual Real-world Example**

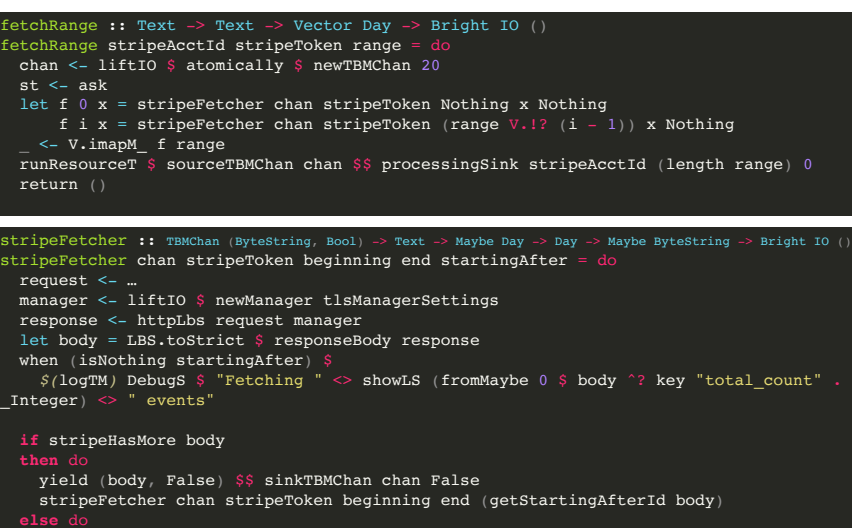

yield (body, True) \$\$ sinkTBMChan chan False return ()

#### **Lenses**

- A concept that's implemented in multiple libraries, the most popular being the `lens` package by Edward Kmett.
- Typically used to make dealing with records a bit more pleasant
- Provides a lot of convenience in working with traversals of generic data structures

#### **Lenses**

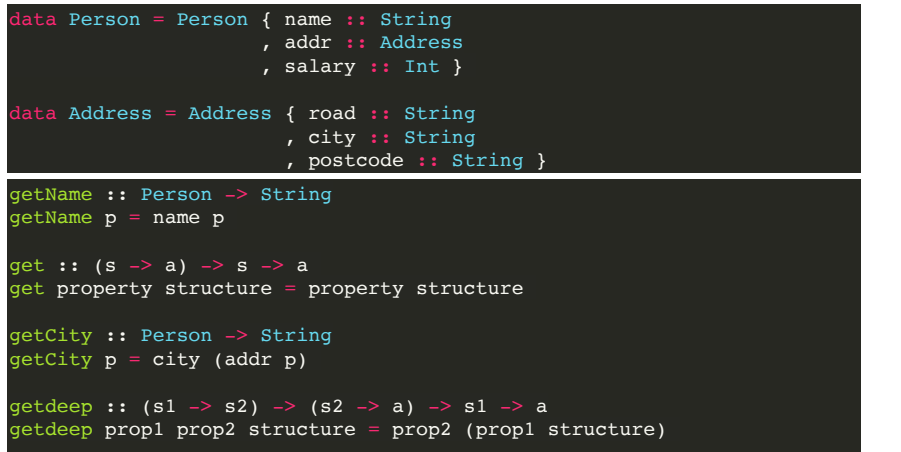

 $>$  getdeep addr city == get (addr.city)

#### **Lenses**

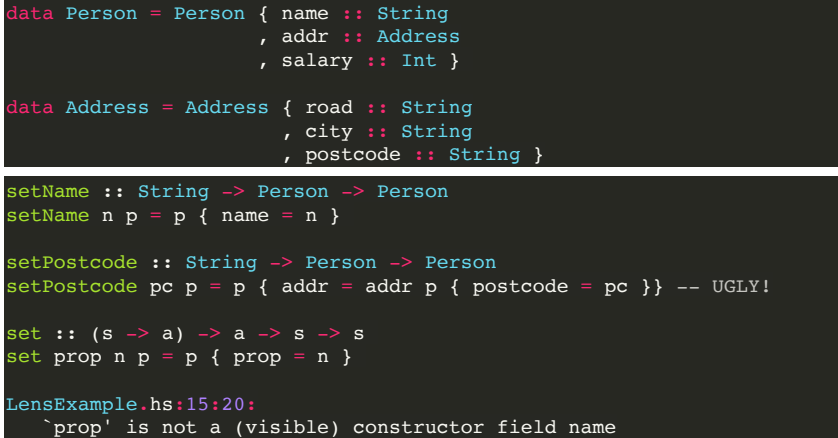

#### **Lenses**

• Example of nested data structures making heavy use of the accessor methods.

p^.assets

p^.forecast.retiresAt

p^.forecast.current.gapAnalysis

p^.forecast.optimized.projectedFunding.income.percent

#### • Making traversals trivial

```
sumOf (accs.traverse.unconstSalary) paccs
 -- maximum forecastSalary in the first 36 months
maximumOf (accs.taking 36 traverse.forecastSalary) paccs
 - a list of the RRR for each participant under the current plan
ps^..folded.forecast.current.projectedFunding.income.percent
```
# **Pipes / Conduit**

- Libraries for stream programming in Haskell.
- Dealing with long-running, complex or Lazy IO in Haskell can be very difficult.
- Provides a clean and simple API to provide effectful, streaming, and composable programming.

### **Pipes / Conduit**

#### • Lazy IO is especially hard to get right

withFile "hello.txt" ReadMode hGetContents >>= print withFile "hello.txt" ReadMode (hGetContents >=> print) >>> "Hello world!"

• IO is difficult to decompose and re-use. Most attempts result in some sort of pipeline, whether explicit or not.

### **Example of decomposing "echo" program**

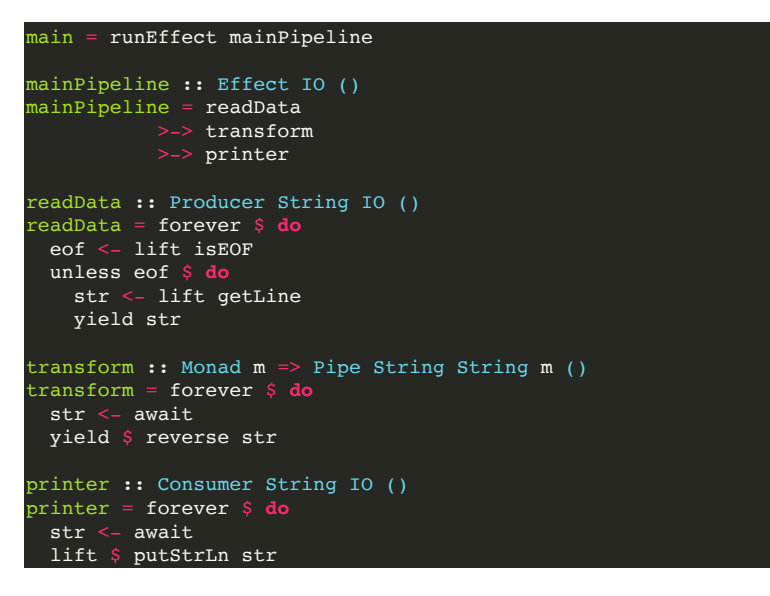

### **Example of decomposing "echo" program**

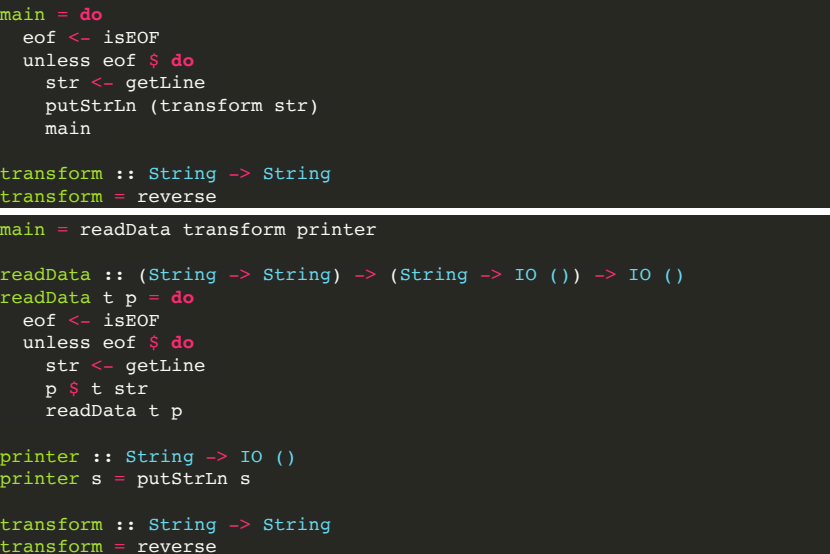

### **Talking to websites**

- Several libraries depending on what "level" of interaction you want (high/low)
- Wreq is designed to be easy and simple to work with

>>> r <- get "http://httpbin.org/get" >>> r ^. responseStatus . statusCode 200 >>> r <- post "http://httpbin.org/post" ["num" := 31337, "str" := "foo"] >>> r ^? responseBody . key "form" . key "num" Just (String "31337")

### **Dealing with JSON**

Aeson and lens-aeson makes it easy to both produce and consume JSON

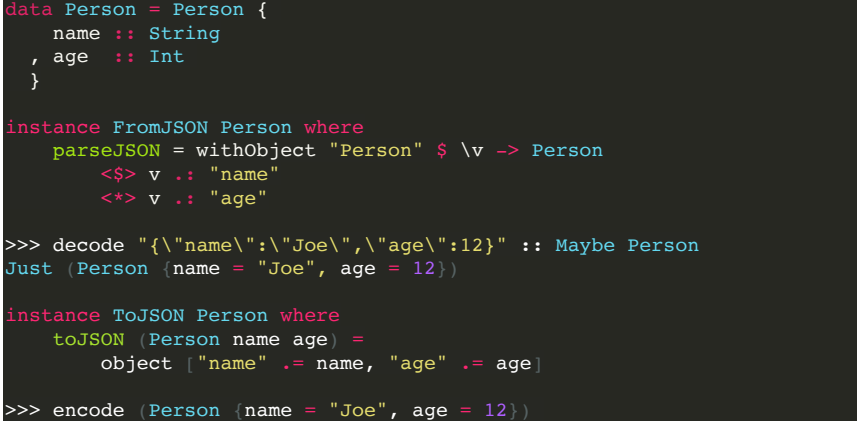

```
"{\"name\":\"Joe\",\"age\":12}"
```
# **Dealing with JSON**

Using some language extensions to make life easier

```
{-# LANGUAGE DeriveGeneric, DeriveAnyClass #-}
import GHC.Generics
import Data.Aeson
data Person = Person {
 name :: String,
 age :: Int }
deriving (Generic, ToJSON, FromJSON)
```
# **Dealing with JSON**

Working with arbitrary JSON in an easy way with lens-aeson

>>>  $"[1, \ \n\sqrt{x}$ "]" ^? nth 0 . \_Number Just 1.0

>>> "{\"a\": \"xyz\", \"b\": true}" ^? key "a" . String Just "xyz"

>>> "{\"a\": \"xyz\", \"b\": true}" ^? key "b" . String Nothing

>>> "{\"a\": \"xyz\", \"b\": true}" ^? key "b" Just (Bool True)

# **Creating web services**

Many excellent libraries at various levels

- Yesod
- Scotty / Spock
- Servant
- wai

# **Creating web services**

### Spock example

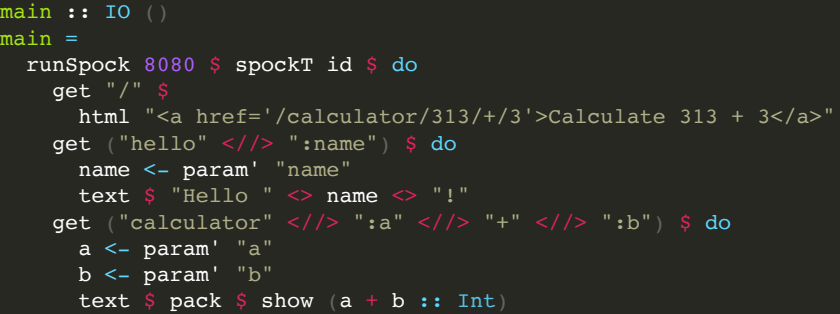

# **Creating web services**

Wai example

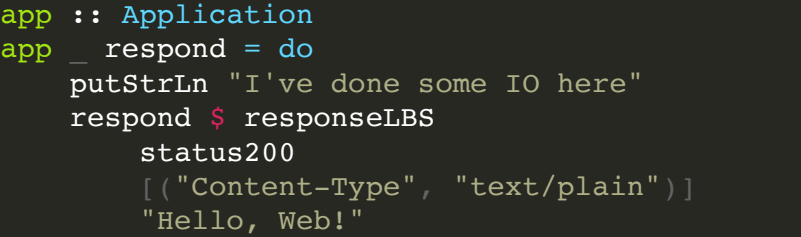

# **Creating web services**

#### Servant example

(http://haskell-servant.readthedocs.io/en/stable/tutorial/index.html)

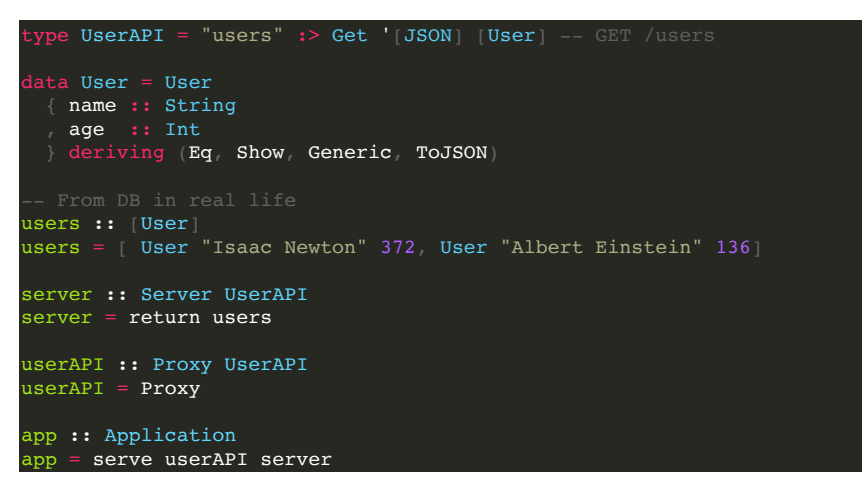

### **Honorable mentions**

- Elm
- Elixir
- Rust

Questions?

fredrik@bright.io